## 平成28年度<前期>高大連携授業受講申込書

お申込み先 Fax: 018-889-3194 ※パソコン、スマートフォン、携帯電話を持っていない方はこの申込書を利用してください

次のとおり平成28年度<前期>高大連携授業について次の科目の受講を申し込みます。

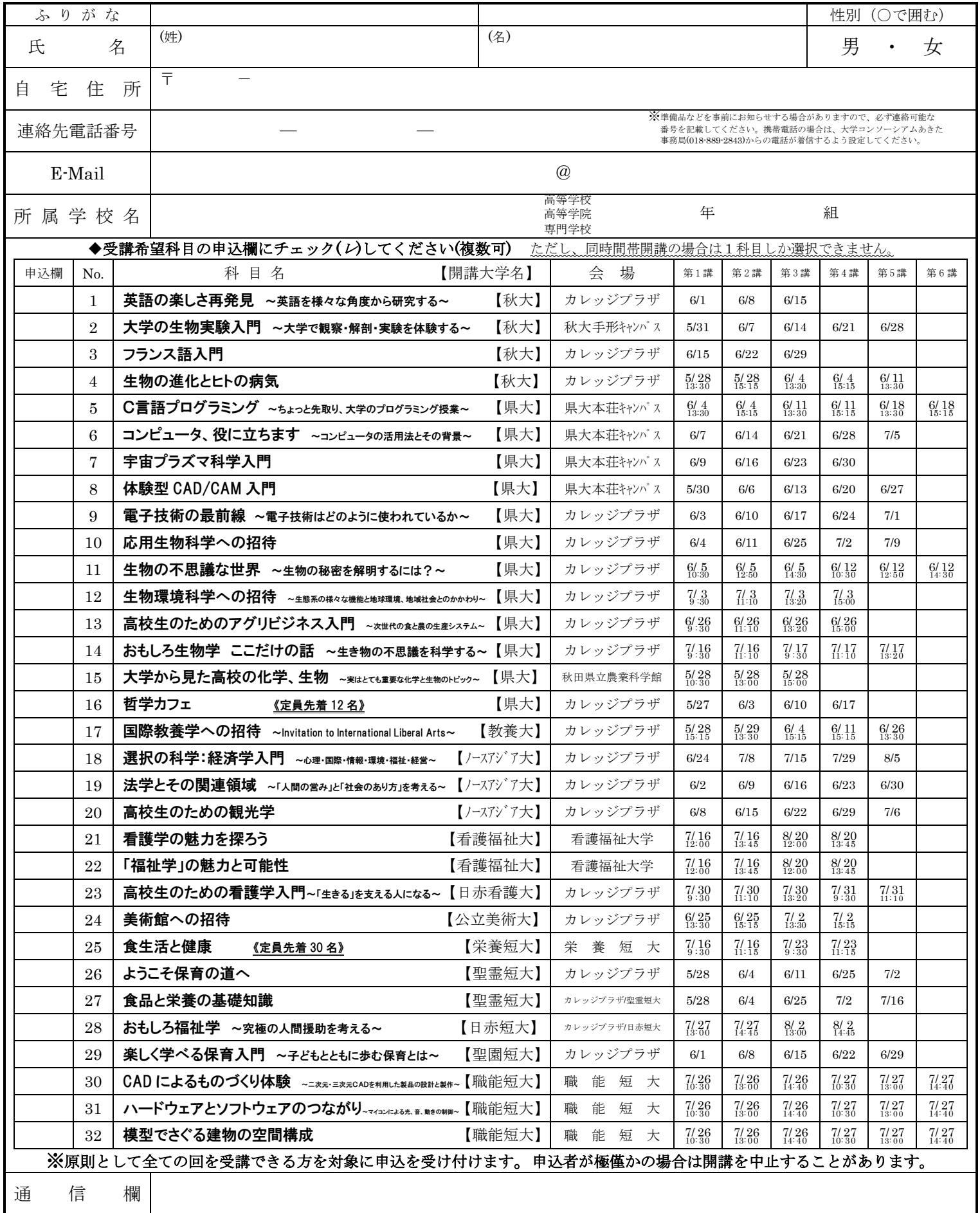

※受講希望の生徒は、この申込書を5月6日(金)までクラス担任に提出してください。 <提出経路>生徒→クラス担任→進路指導主事(校内とりまとめ)→大学コンソーシアムあきた事務局へ送付[28 **年 5 月 8 日(日)必着**] <送付先>〒010-8502 秋田市手形学園町 1 番 1 号 秋田大学内 大学コンソーシアムあきた事務局 ℡018-889-2843 Fax018-889-3194